ФЕДЕРАЛЬНОЕ АГЕНТСТВО ЖЕЛЕЗНОДОРОЖНОГО ТРАНСПОРТА

Федеральное государственное бюджетное образовательное учреждение высшего образования

«Иркутский государственный университет путей сообщения»

**Красноярский институт железнодорожного транспорта**

– филиал Федерального государственного бюджетного образовательного учреждения высшего образования «Иркутский государственный университет путей сообщения» (КрИЖТ ИрГУПС)

> УТВЕРЖДЕНА приказ ректора от «02» июня 2023 г. № 426-1

# **Б2.О.01(У) ПРАКТИКА учебная – ознакомительная**

# рабочая программа практики

Специальность – 23.05.05 Системы обеспечения движения поездов Специализация – Автоматика и телемеханика на железнодорожном транспорте Квалификация выпускника – инженер путей сообщения Форма и срок обучения – очная форма, 5 лет обучения; заочная форма, 6 лет обучения Способ проведения практики – стационарный, выездной Форма проведения практики – дискретная Кафедра разработчик программы – Системы обеспечения движения поездов

Часов по учебному плану – 216 В том числе в форме практической подготовки (ПП) – 36/36 (очная/заочная)

Общая трудоемкость в з.е. – 6 Форма промежуточной аттестации – зачет с оценкой в семестре/на курсе

очная форма обучения – 2

заочная форма обучения – 1

## КРАСНОЯРСК

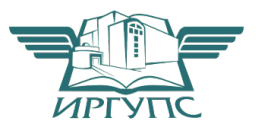

Подписант ФГБОУ ВО ИрГУПС Трофимов Ю.А. 00920FD815CE68F8C4CA795540563D259C с 07.02.2024 05:46 по 02.05.2025 05:46 GMT+03:00 Подпись соответствует файлу документа

Электронный документ выгружен из ЕИС ФГБОУ ВО ИрГУПС и соответствует оригиналу

Рабочая программа практики разработана в соответствии с федеральным государственным образовательным стандарт высшего образования – специалитет по специальности 23.05.05 Системы обеспечения движения поездов, утверждённым приказом Минобрнауки России от 27.03.2018 г. № 217.

Программу составил: канд. техн. наук, доцент, доцент Манин А. Е. Гаранин А. Е. Гаранин

Рабочая программа рассмотрена и одобрена для использования в учебном процессе на заседании кафедры «Системы обеспечения движения поездов», протокол от «21» апреля 2023 г. № 11.

Зав. кафедрой, канд. техн. наук, доцент Федерия С. В. Колмаков

## **1 ЦЕЛИ И ЗАДАЧИ ПРОХОЖДЕНИЯПРАКТИКИ**

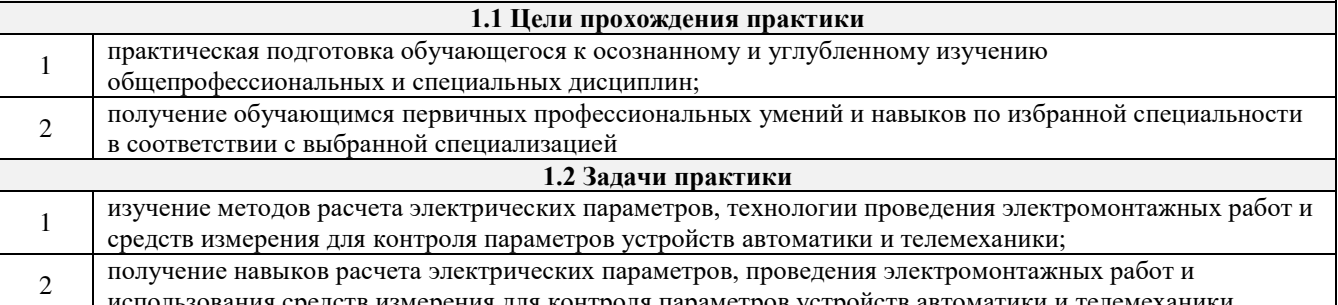

средств измерения для контроля параметров устройств автоматики и теле

**1.3 Цель воспитания и задачи воспитательной работы в рамках практики** Профессионально-трудовое воспитание обучающихся

Цель профессионально-трудового воспитания – формирование у обучающихся осознанной профессиональной ориентации, понимания общественного смысла труда и значимости его для себя лично, ответственного, сознательного и творческого отношения к будущей деятельности, профессиональной этики, способности предвидеть изменения, которые могут возникнуть в профессиональной деятельности, и умению работать в изменённых, вновь созданных условиях труда.

Цель достигается по мере решения в единстве следующих задач:

– формирование сознательного отношения к выбранной профессии;

– воспитание чести, гордости, любви к профессии, сознательного отношения к профессиональному долгу, понимаемому как личная ответственность и обязанность;

– формирование психологии профессионала;

– формирование профессиональной культуры, этики профессионального общения;

– формирование социальной компетентности и другие задачи, связанные с имиджем профессии и авторитетом транспортной отрасли

Научно-образовательное воспитание обучающихся

Цель научно-образовательного воспитания – создание условий для реализации научно-образовательного потенциала обучающихся в форме наставничества, тьюторства, научного творчества.

Цель достигается по мере решения в единстве следующих задач:

– формирование системного и критического мышления, мотивации к обучению, развитие интереса к творческой научной деятельности;

– создание в студенческой среде атмосферы взаимной требовательности к овладению знаниями, умениями и навыками;

– популяризация научных знаний среди обучающихся;

– содействие повышению привлекательности науки, поддержка научно-технического творчества;

– создание условий для получения обучающимися достоверной информации о передовых достижениях и открытиях мировой и отечественной науки, повышения заинтересованности в научных познаниях об устройстве мира и общества;

– совершенствование организации и планирования самостоятельной работы обучающихся как образовательной технологии формирования будущего специалиста путем индивидуальной познавательной и исследовательской деятельности

## **2 МЕСТО ПРАКТИКИ В СТРУКТУРЕ ОПОП 2.1 Требования к предварительной подготовке обучающегося** 1 Б1.О.16 Общий курс железных дорог **2.2 Дисциплины и практики, для которых прохождение данной практики необходимо как предшествующее** 1 Б1.О.46 Теория передачи сигналов 2 Б1.О.33 Основы технической диагностики 3 Б2.О.02(П) Производственная – технологическая практика 4 Б2.О.03(П) Производственная – эксплуатационная практика 5 Б3.01(Д) Выполнение выпускной квалификационной работы 6 Б3.02(Д) Защита выпускной квалификационной работы

## **3 ПЛАНИРУЕМЫЕ РЕЗУЛЬТАТЫ ОБУЧЕНИЯ ПРИ ПРОХОЖДЕНИИ ПРАКТИКИ, СООТНЕСЕННЫЕ С ТРЕБОВАНИЯМИ К РЕЗУЛЬТАТАМ ОСВОЕНИЯОБРАЗОВАТЕЛЬНОЙ ПРОГРАММЫ**

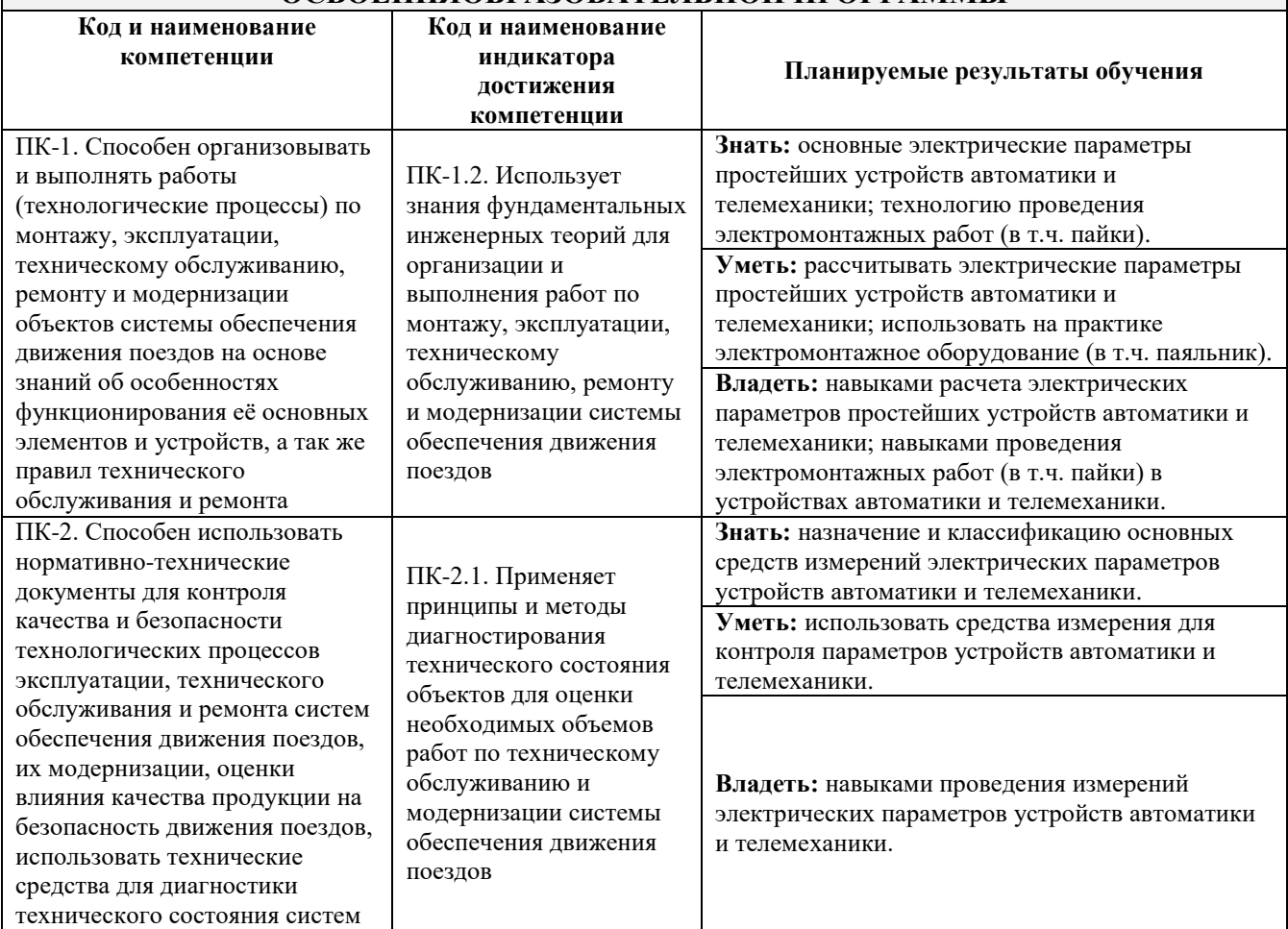

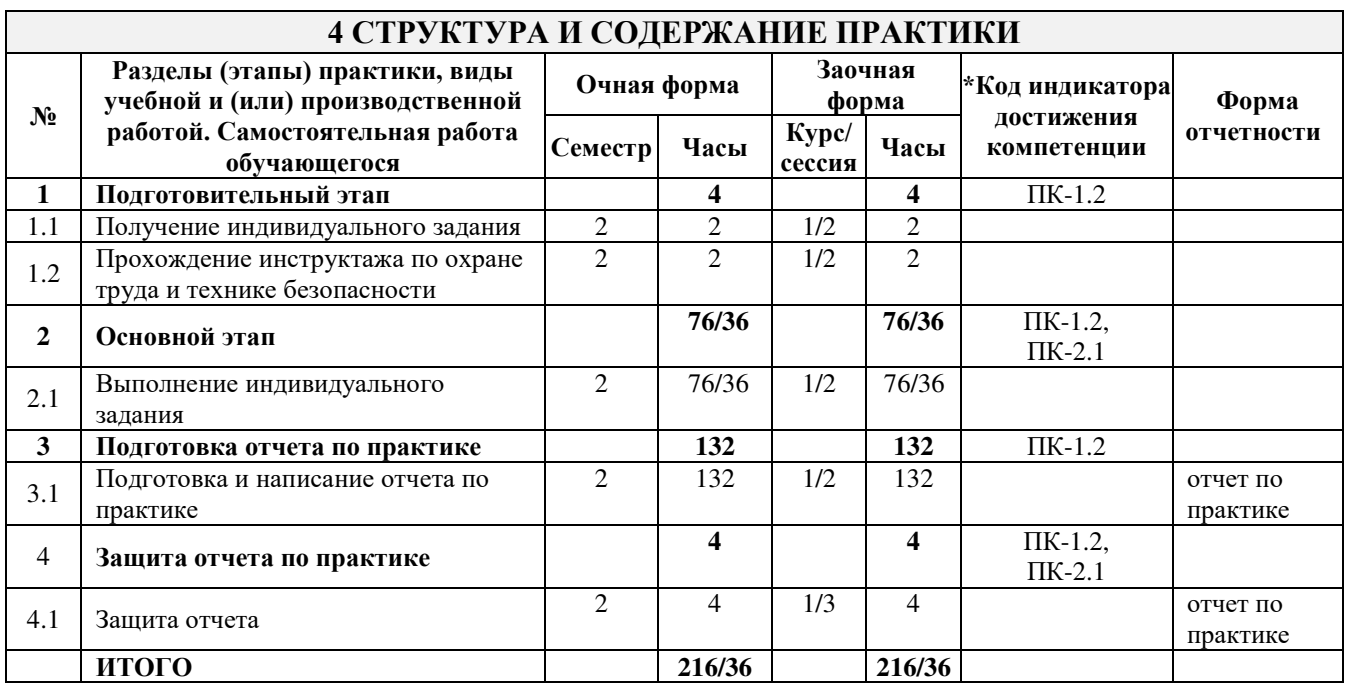

\* Код индикатора достижения компетенции проставляется или для всего раздела или для каждой темы или для каждого вида работы.

## **5 ФОНД ОЦЕНОЧНЫХ СРЕДСТВ ДЛЯ ПРОВЕДЕНИЯ ТЕКУЩЕГО КОНТРОЛЯ УСПЕВАЕМОСТИ И ПРОМЕЖУТОЧНОЙ АТТЕСТАЦИИОБУЧАЮЩИХСЯ ПО ПРАКТИКЕ**

Фонд оценочных средств для проведения текущего контроля успеваемости и промежуточной аттестации по дисциплине оформлен в виде приложения № 1 к рабочей программе дисциплины и размещен в электронной информационно-образовательной среде КрИЖТ ИрГУПС, доступной обучающемуся через его личный кабинет.

#### **6 УЧЕБНО-МЕТОДИЧЕСКОЕ И ИНФОРМАЦИОННОЕ ОБЕСПЕЧЕНИЕ ПРАКТИКИ 6.1 Учебная литература**

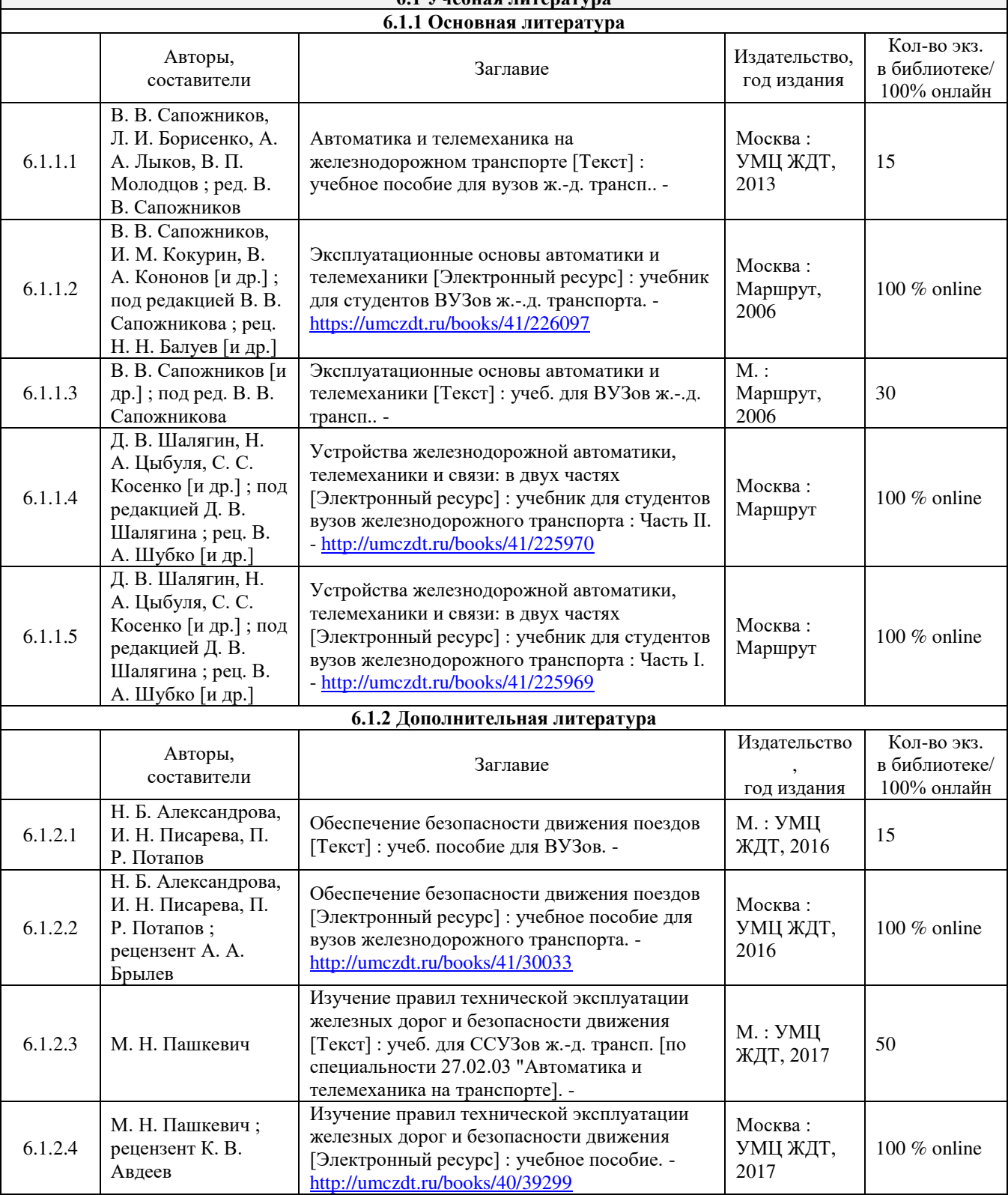

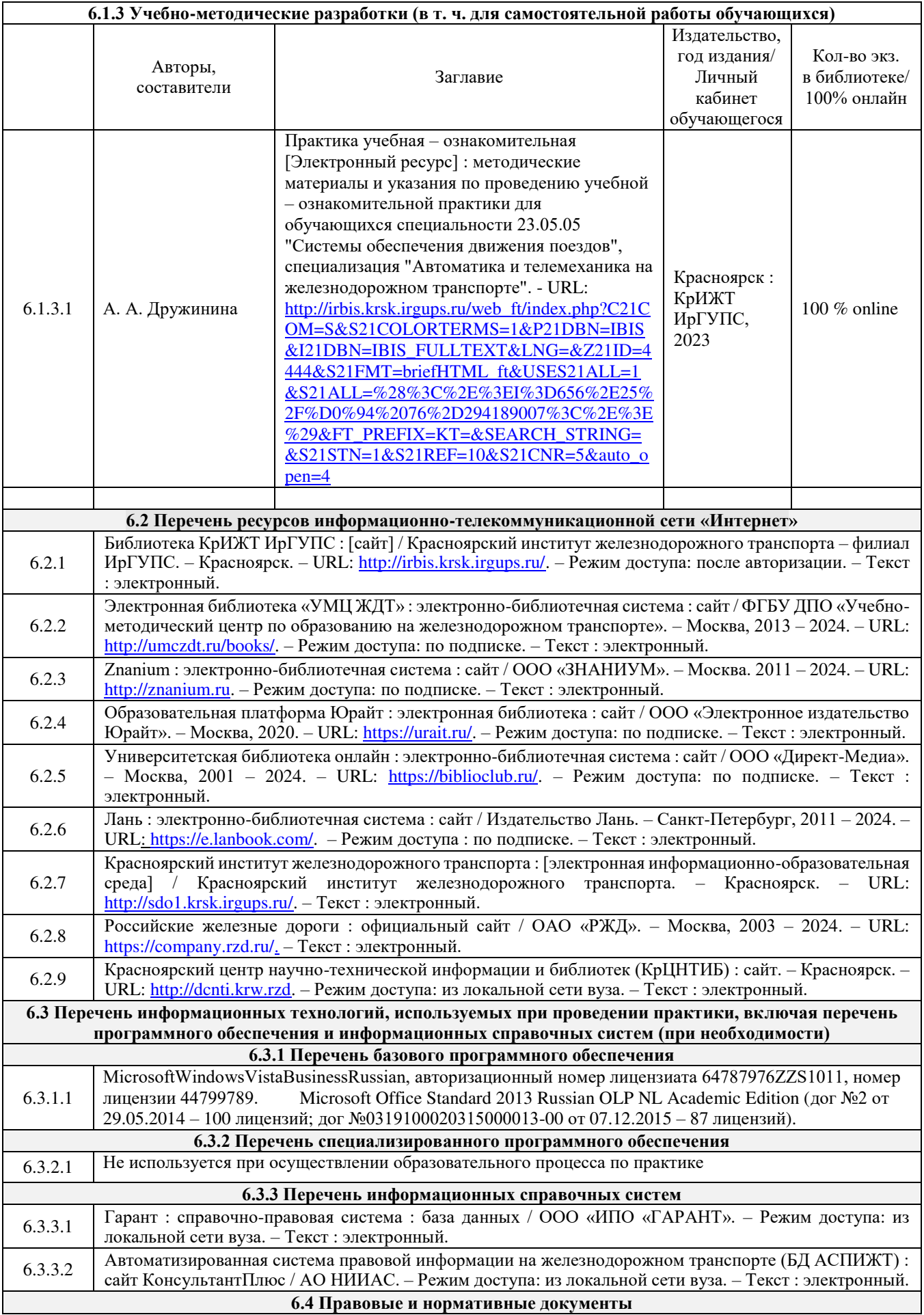

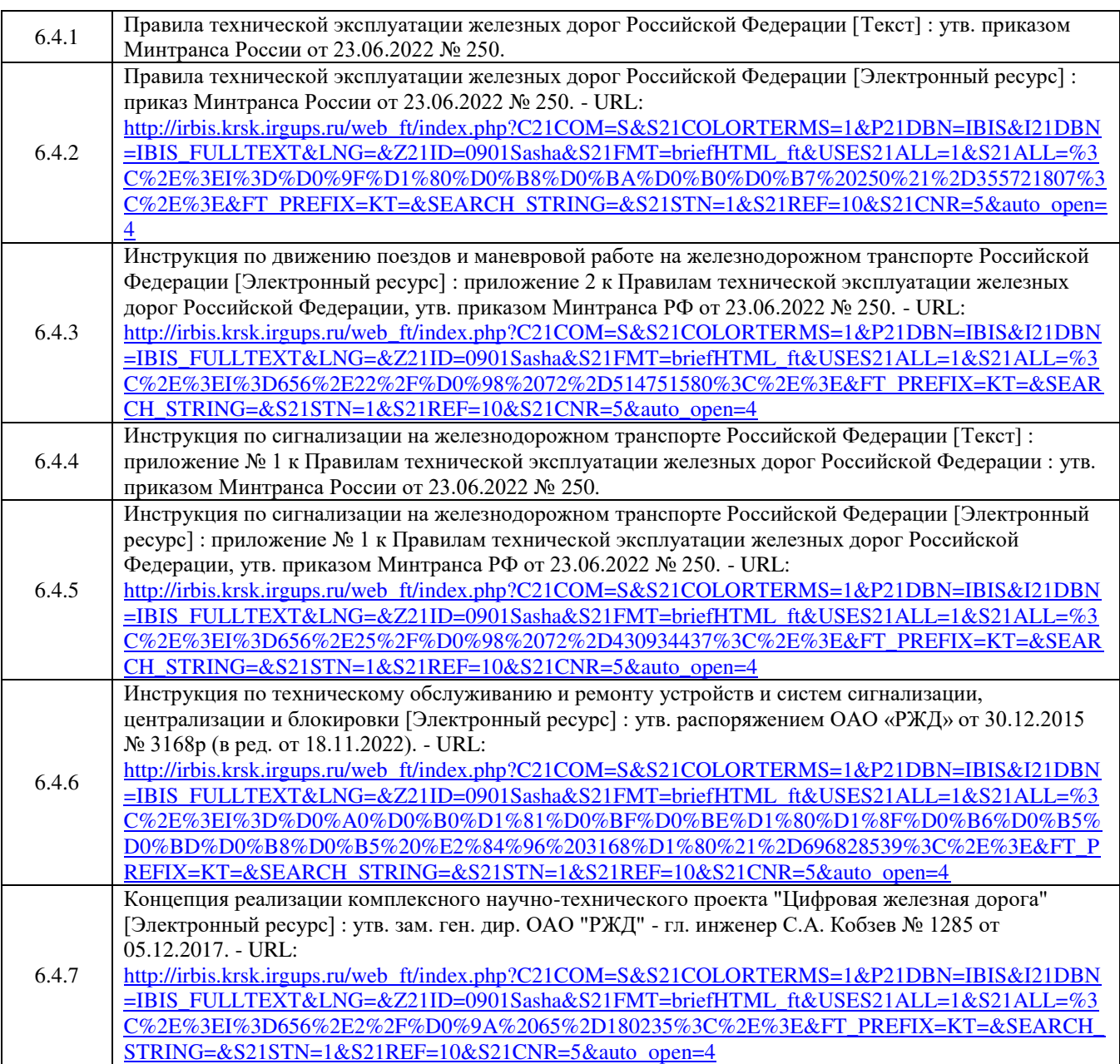

## **7 ОПИСАНИЕ МАТЕРИАЛЬНО-ТЕХНИЧЕСКОЙ БАЗЫ, НЕОБХОДИМОЙ ДЛЯ ПРОВЕДЕНИЯ ПРАКТИКИ**

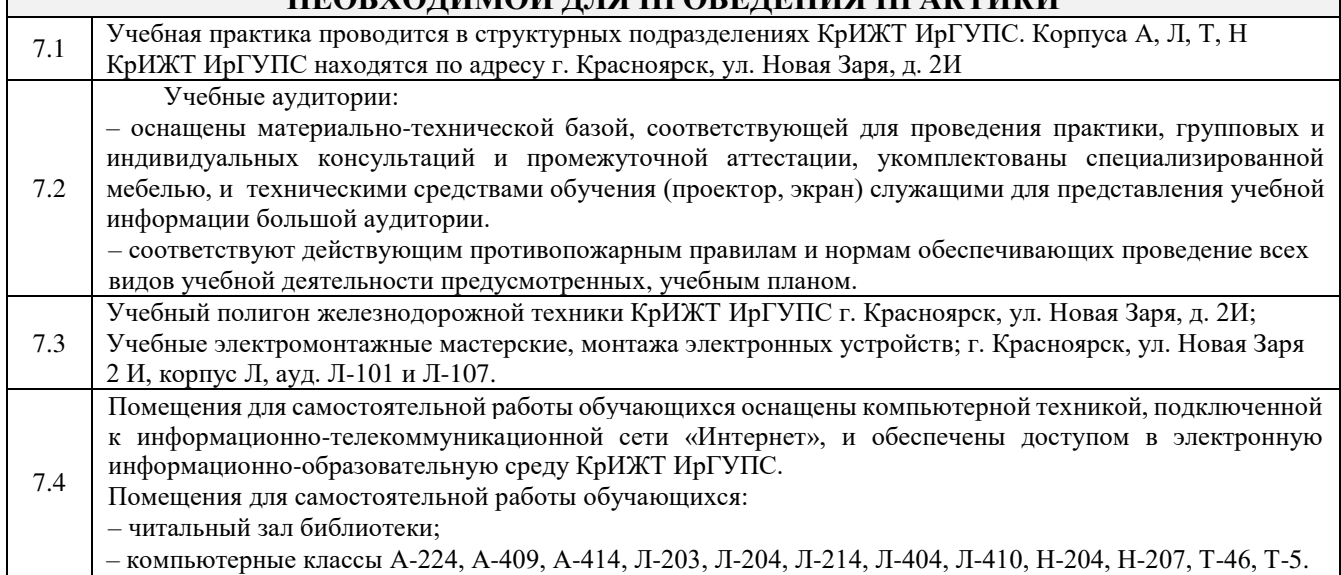

## **8 МЕТОДИЧЕСКИЕ УКАЗАНИЯ ДЛЯ ОБУЧАЮЩИХСЯ ПО ПРОХОЖДЕНИЮ ПРАКТИКИ**

Учебная – ознакомительная практика производится в течение 3 4/6 недели (на очной форме обучения) и 4 недели (на заочной форме обучения) на учебном полигоне железнодорожной техники КрИЖТИ рГУПС и в электромонтажных и слесарных мастерских КрИЖТ ИрГУПС, либо в цехах профильных по специализации организаций (например, в дистанциях сигнализации, централизации и блокировки) (на заочной форме обучения). Также для ознакомления учащихся со спецификой работы железнодорожного транспорта дополнительно организуются выезды в цеха профильной организации - дистанции сигнализации, централизации и блокировки (контрольно-испытательный пункт, диспетчерская, пост ЭЦ на станции, пост ГАЦ), а также рекомендуется посещение и других объектов инфраструктуры железнодорожного транспорта (тяговая подстанция, сетевой район, дом связи).

Обучающимся рекомендуется:

- ознакомиться со списком основной и дополнительной литературы;

- взять в библиотеке издания в твердой копии (необходимо иметь при себе студенческий билет) или воспользоваться Электронной библиотекой КрИЖТ ИрГУПС [http://irbis.krsk.irgups.ru](http://irbis.krsk.irgups.ru/) ;

- Доступ к информационным ресурсам библиотеки и информационно-справочным системам сети «Интернет» организован в читальном зале библиотеки КрИЖТ ИрГУПС со стационарных ПЭВМ, либо с личного ПЭВМ (ноутбука, планшетного компьютера или иного мобильного устройства) по средством беспроводного доступа при активации индивидуальной учетной записи.

Перед началом практики обучающиеся должны:

- принять участие в организационном собрании по практике, пройти инструктаж по охране труда в КрИЖТ ИрГУПС;

- получить у руководителя практики от КрИЖТ ИрГУПС Студенческую аттестационную книжку производственного обучения с заполненной в ней путевкой за подписью начальника отдела практической подготовки и содействия трудоустройству выпускников;

- получить индивидуальное задание и рабочий график (план) прохождения практики у руководителя практики от КрИЖТ ИрГУПС;

- изучить индивидуальное задание и спланировать прохождение практики.

В процессе прохождения практики, обучающиеся должны:

- соблюдать правила внутреннего трудового распорядка КрИЖТ ИрГУПС, требования охраны труда и пожарной безопасности;

- ежедневно согласовывать состав и объём работ с руководителем практики от КрИЖТ ИрГУПС;

- принимать участие в групповых или индивидуальных консультациях с руководителем практики от КрИЖТ ИрГУПС и предъявлять для проверки результаты выполнения индивидуального задания.

В последний день практики руководитель практики от КрИЖТ ИрГУПС заполняет аттестационный лист и отзыв о прохождении практики.

В отчете о прохождении практики должны быть отображены следующие вопросы:

- состав, назначение, выполняемые функции простейших устройств автоматики и телемеханики;

- описание методов расчета параметров электрических схем простейших устройств автоматики и телемеханики;

- описание приобретенных умений расчета электрических параметров простейших устройств автоматики и телемеханики,

использования на практике электромонтажного оборудования (в т.ч. паяльника) и средства измерения для контроля параметров устройств автоматики и телемеханики;

описание приобретенных навыков монтажа и измерения параметров простейших устройств систем обеспечения движения поездов. В последний день практики обучающиеся должны:

сдать руководителю практики от кафедры оригиналы или отправить посредством ЭИОС (через личный кабинет студента) электронные копии следующих документов:

- заполненной путёвки,

- индивидуального задания, согласованного с руководителем практики от профильной организации,

- аттестационного листа и отзыва руководителя практики от профильной организации о прохождении практики обучающегося,

- отчёта обучающегося о прохождении практики.

После прохождения практики все оригиналы вышеперечисленных документов обучающиеся должны сдать руководителю практики от кафедры.

Студенту выставляется оценка на основании текущего контроля его работы в период прохождения практики.

Практическая подготовка, включаемая в практику, предполагает участие обучающихся в выполнении отдельных элементов работ, связанных с будущей профессиональной деятельностью, а именно, электромонтажных и слесарных работ на действующих устройствах автоматики и телемеханики, воздушных и кабельных линиях, а также на устройствах, связанных с потреблением и перераспределением электроэнергии.

Положение об организации и проведении практики обучающихся по программам высшего образования (бакалавриат, магистратура и специалитет), Утверждено приказом ректора № 48 от 10.04.2017г.

Инструкция по оформлению отчета по практике дана в Положении «Требования к оформлению текстовой и графической документации. Нормоконтроль» в последней редакции.

Комплекс учебно-методических материалов по всем видам учебной деятельности, предусмотренным рабочей программой дисциплины, размещен в электронной информационно-образовательной среде КрИЖТ ИрГУПС, доступной обучающемуся через его личный кабинет и Электронную библиотеку (ЭБ КрИЖТ ИрГУПС) [http://irbis.krsk.irgups.ru.](http://irbis.krsk.irgups.ru/)

**Приложение № 1 к рабочей программе практики Б2.О.01(У) Практика учебная – ознакомительная**

# **ФОНД ОЦЕНОЧНЫХ СРЕДСТВ для проведения текущего контроля успеваемости и промежуточной аттестации по практике Б2.О.01(У) Практика учебная – ознакомительная**

Фонд оценочных средств (ФОС) является составной частью нормативнометодического обеспечения системы оценки качества освоения обучающимися образовательной программы.

Фонд оценочных средств предназначен для использования обучающимися, преподавателями, администрацией Университета, а так же сторонними образовательными организациями для оценивания качества освоения образовательной программы и уровня сформированности компетенций у обучающихся.

Задачами ФОС являются:

– оценка достижений обучающихся в процессе прохождения практики;

– обеспечение соответствия результатов обучения задачам будущей профессиональной деятельности через совершенствование традиционных и внедрение инновационных методов обучения в образовательный процесс;

– самоподготовка и самоконтроль обучающихся в процессе обучения.

Фонд оценочных средств сформирован на основе ключевых принципов оценивания: валидность, надежность, объективность, эффективность.

Для оценки уровня сформированности компетенций используется трехуровневая система:

– минимальный уровень освоения, обязательный для всех обучающихся по завершению освоения образовательной программы; дает общее представление о виде деятельности, основных закономерностях функционирования объектов профессиональной деятельности, методов и алгоритмов решения практических задач;

– базовый уровень освоения, превышение минимальных характеристик сформированности компетенций; позволяет решать типовые задачи, принимать профессиональные и управленческие решения по известным алгоритмам, правилам и методикам;

– высокий уровень освоения, максимально возможная выраженность характеристик компетенций; предполагает готовность решать практические задачи повышенной сложности, нетиповые задачи, принимать профессиональные и управленческие решения в условиях неполной определенности, при недостаточном документальном, нормативном и методическом обеспечении.

## **2 Перечень компетенций, в формировании которых участвует практика. Программа контрольно-оценочных мероприятий. Показатели оценивания компетенций, критерии оценки**

Практика Б2.О.01(У) «Учебная – ознакомительная практика» участвует в формировании компетенций:

**ПК-1**: Способен организовывать и выполнять работы (технологические процессы) по монтажу, эксплуатации, техническому обслуживанию, ремонту и модернизации объектов системы обеспечения движения поездов на основе знаний об особенностях функционирования её основных элементов и устройств, а так же правил технического обслуживания и ремонта;

**ПК-2**: Способен использовать нормативно-технические документы для контроля качества и безопасности технологических процессов эксплуатации, технического обслуживания и ремонта систем обеспечения движения поездов, их модернизации, оценки влияния качества продукции на безопасность движения поездов, использовать технические средства для диагностики технического состояния систем.

## **Программа контрольно-оценочных мероприятий очная форма обучения**

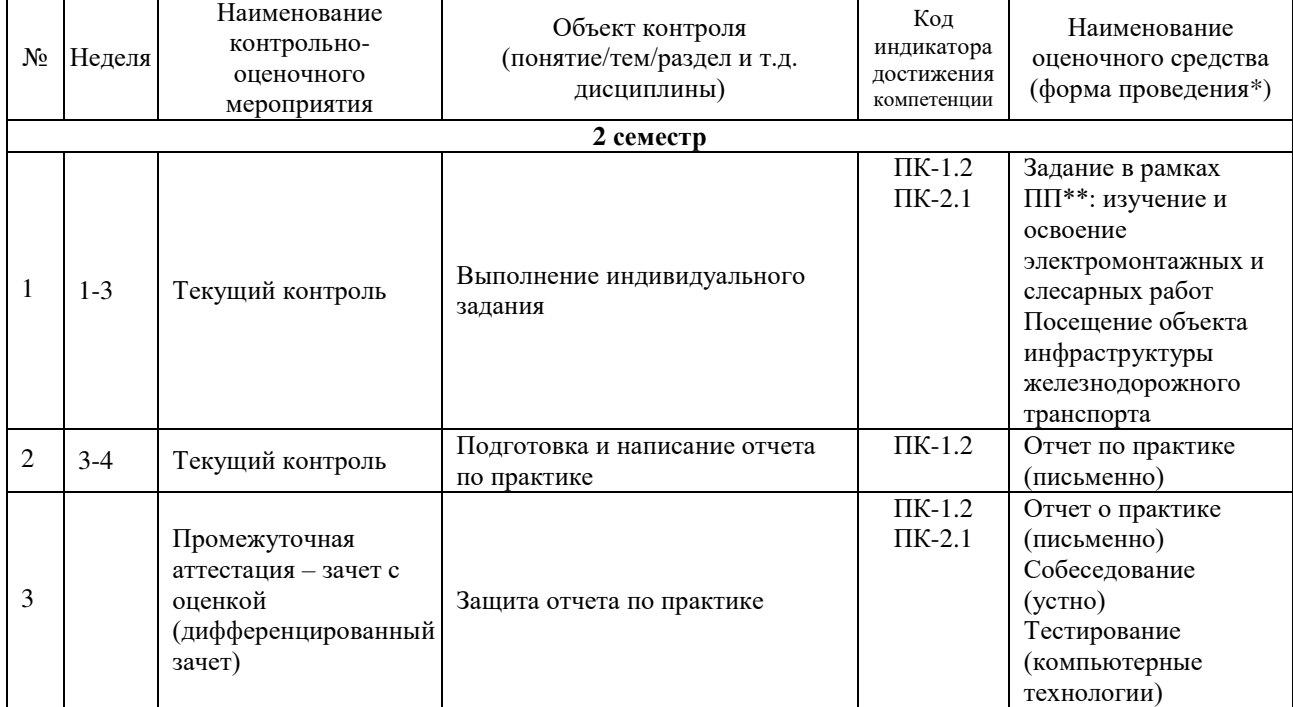

\*Форма проведения контрольно-оценочного мероприятия: устно, письменно, компьютерные технологии. \*\*ПП – практическая подготовка.

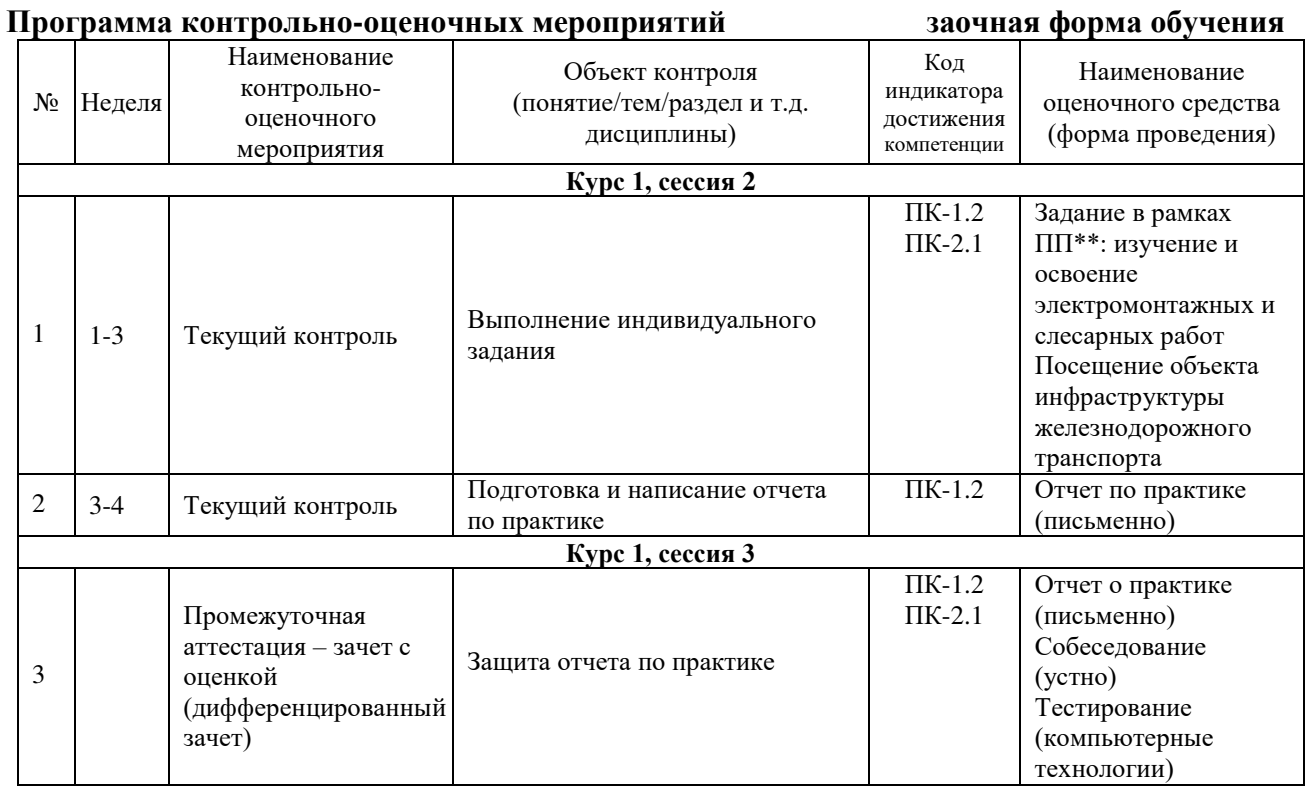

## **Описание показателей и критериев оценивания компетенций. Описание шкал оценивания**

Контроль качества прохождения практики включает в себя текущий контроль успеваемости и промежуточную аттестацию. Текущий контроль успеваемости и промежуточная аттестация обучающихся проводятся в целях установления соответствия достижений обучающихся поэтапным требованиям образовательной программы к результатам обучения и формирования компетенций.

Текущий контроль успеваемости – основной вид систематической проверки знаний, умений, навыков обучающихся. Задача текущего контроля – оперативное и регулярное управление учебной деятельностью обучающихся на основе обратной связи и корректировки. Результаты оценивания учитываются в виде средней оценки при проведении промежуточной аттестации.

Для оценивания результатов обучения используется четырехбалльная шкала: «отлично», «хорошо», «удовлетворительно», «неудовлетворительно» и/или двухбалльная шкала: «зачтено», «не зачтено».

Компьютерное тестирование обучающихся используется при проведении текущего контроля знаний обучающихся. Результаты тестирования могут быть использованы при проведении промежуточной аттестации.

Перечень оценочных средств, используемых для оценивания компетенций на различных этапах их формирования, а так же краткая характеристика этих средств приведены в таблице

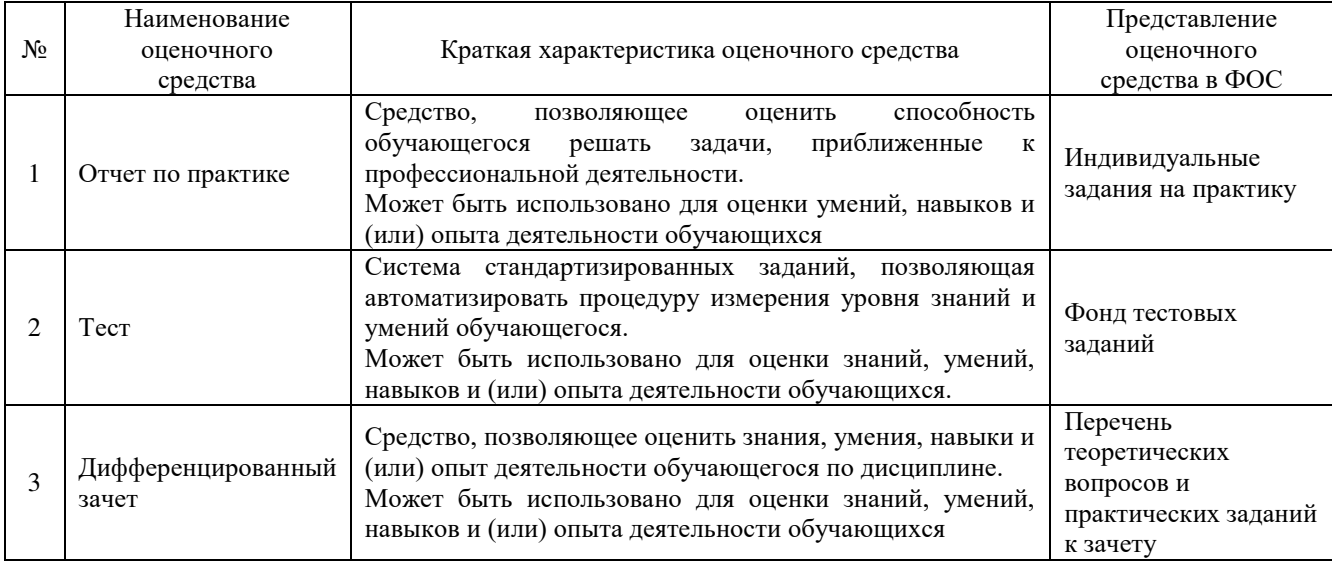

## **Критерии и шкалы оценивания компетенций при прохождении практики при проведении промежуточной аттестации в форме зачета c оценкой. Шкала оценивания уровня освоения компетенций**

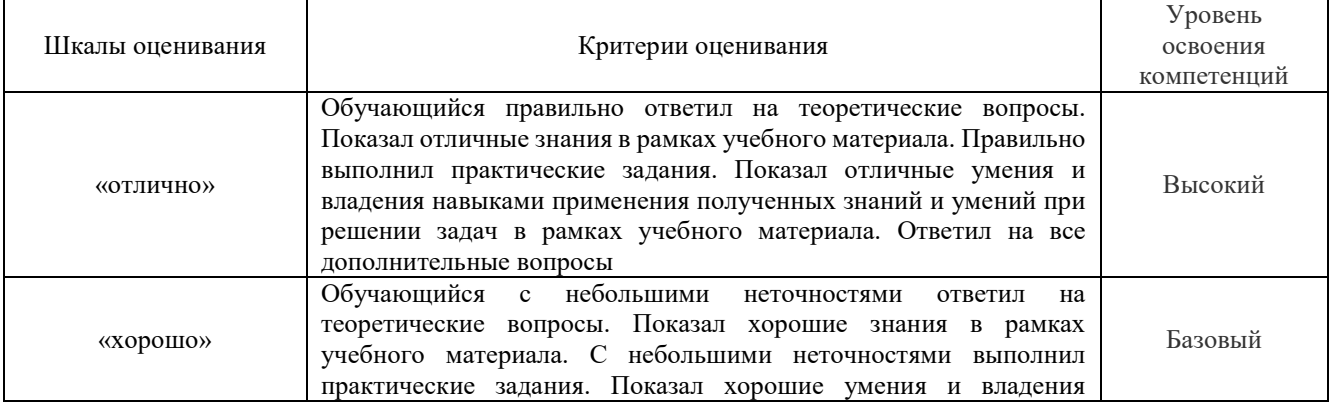

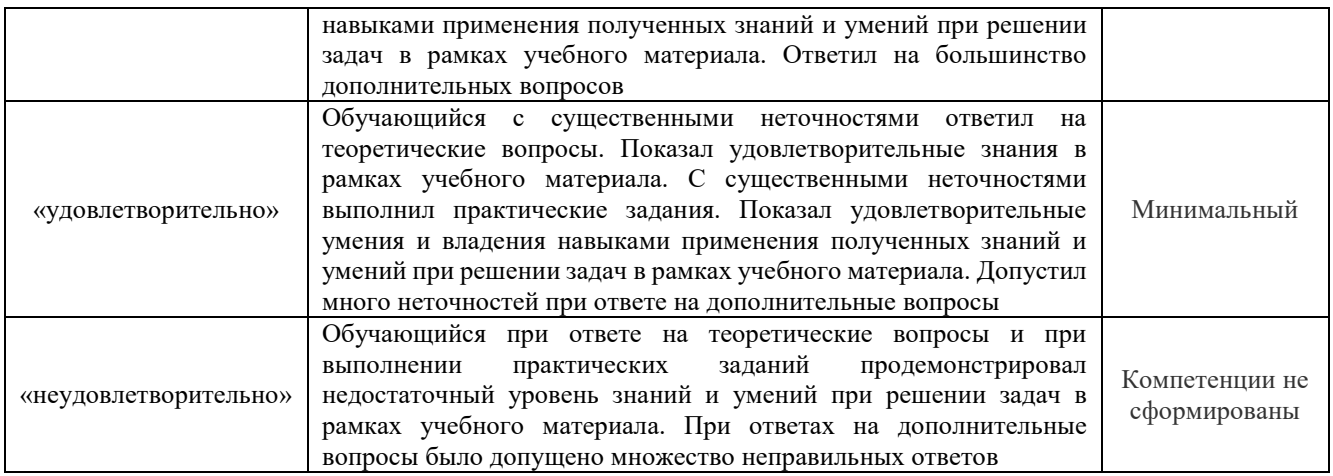

## **Критерии и шкалы оценивания результатов обучения при проведении текущего контроля успеваемости**

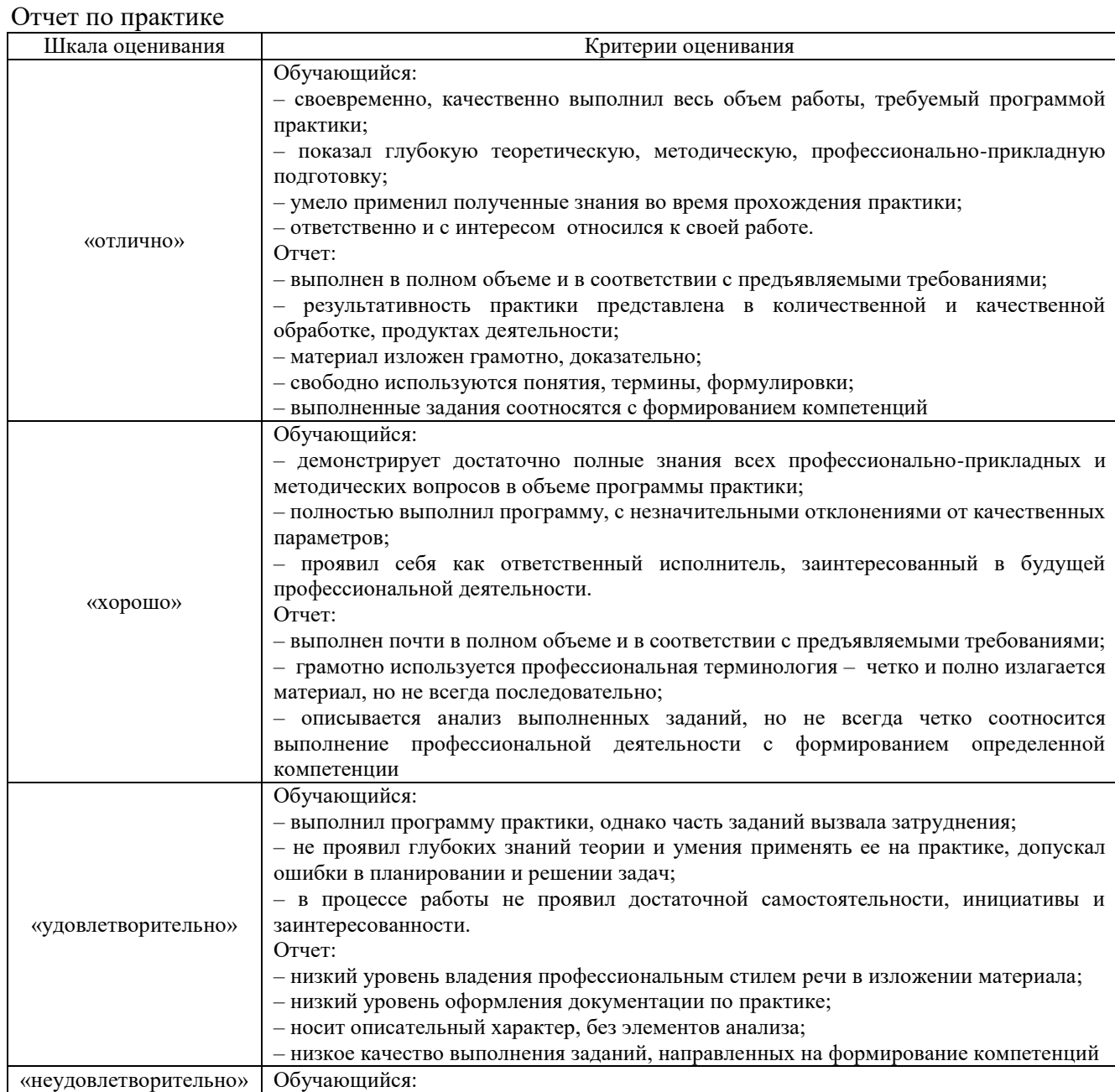

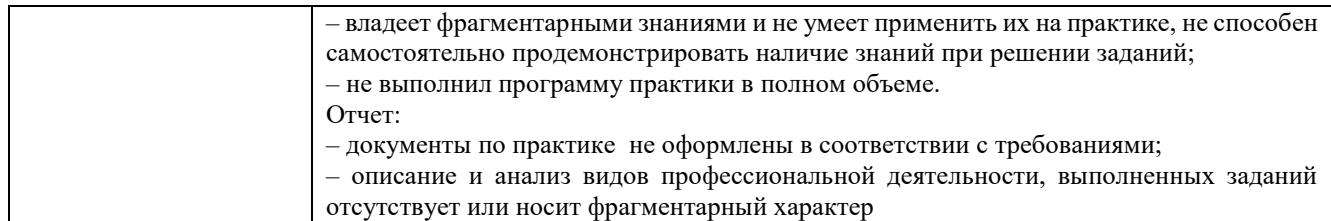

#### Тестирование

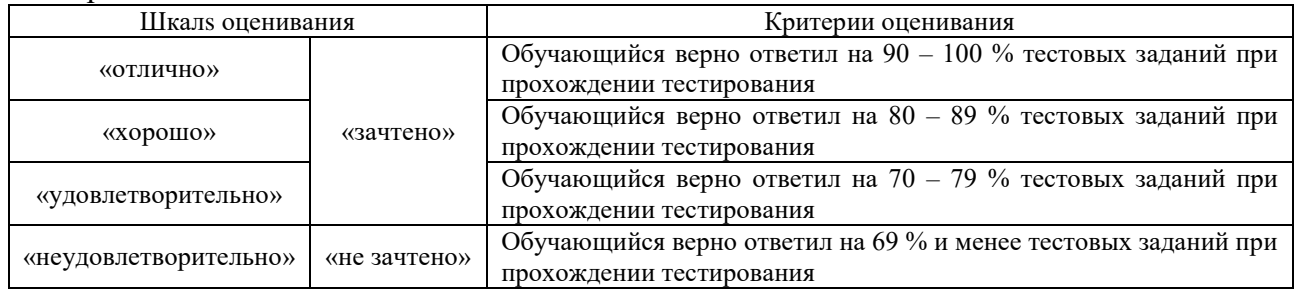

Результаты тестирования могут быть использованы при проведении промежуточной аттестации.

## **Критерии и шкала оценивания промежуточной аттестации в форме дифференцированного зачета**

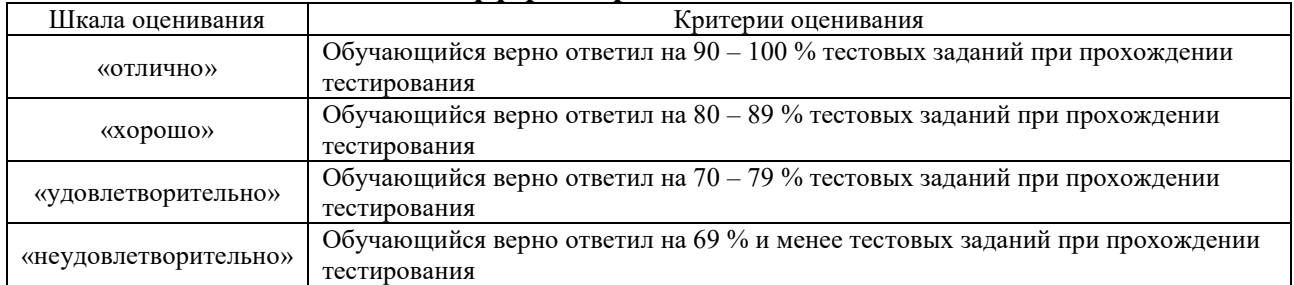

## **3 Типовые контрольные задания или иные материалы, необходимые для оценки знаний, умений, навыков и (или) опыта деятельности**

#### **3.1 Типовые индивидуальные задания на практику**

Учебная практика базируется на самостоятельной работе в виде индивидуального задания, которое определяется руководителем практики. Рекомендуемые темы индивидуальных заданий:

- 1. Назначение устройств железнодорожной автоматики и телемеханики
- 2. Общие сведения об элементах автоматики и телемеханики
- 3. Инфраструктура железнодорожного транспорта
- 4. Классификация и виды устройств железнодорожной автоматики и телемеханики
- 5. Классификация систем автоматики и телемеханики
- 6. Светофоры: назначение и виды; сигнализация; устройство
- 7. Рельсовые цепи: назначение и устройство, режимы работы
- 8. Стрелочные переводы: назначение, виды, стрелочные электроприводы

## **3.2 Типовые электромонтажные и слесарные работы, выполняемые в рамках практической подготовки**

(трудовая функция D/01.6 Обеспечение эксплуатации, ремонта и модернизации обслуживаемого оборудования, устройств и систем ЖАТ)

При освоении электромонтажных и слесарных работ студент должен хорошо знать назначение приборов, материалов и инструментов, применяемых при каждом виде работы.

Выполнение электромонтажных работ следует рассматривать как начальный этап в получении рабочей профессии электромонтера СЦБ, который в своей практической деятельности должен уметь качественно и быстро выполнять все виды электромонтажных и слесарных работ на действующих устройствах автоматики и телемеханики, воздушных и кабельных линиях, а также на устройствах, связанных с потреблением и перераспределением электроэнергии.

На вводном занятии по этому виду практики студенты знакомятся с общим принципом построения воздушных и кабельных линий, с применяемыми для строительства таких линейных сооружений материалами, со способами соединения, крепления и организации линейных цепей.

При прохождении учебной практики студенты должны изучить следующие вопросы:

- кабельные сооружения и типы кабелей, применяемых в устройствах автоматики и телемеханики, их конструкция;

- пайка соединений, приборов, элементов электрических схем (применяемые флюсы и припои);

- термитно-муфельная сварка проводов, техника безопасности при ее проведении;

- оконцовка и сращивание многожильных изолированных проводов, особенности и способы их разделки в местах подключения к клеммам и приборам нештепсельного типа;

- оконцовка, монтаж, сращивание одножильных изолированных проводов, способы их подключения к штепсельным разъемам, печатным платам;

- разделка кабеля СЦБ в разветвительной, промежуточной и оконечной муфтах; способы соединения и изоляции жил, изоляционные материалы, проверка качества выполнения соединения;

- принципы построения и разработки простейших принципиальных схем железнодорожной автоматики и телемеханики;

- монтаж схемы по заданной принципиальной схеме с указанием расположения приборов схемы в релейном шкафу, с выполнением монтажа схемы, подключением источника питания и проверкой работы схемы;

- монтаж электроосветительной проводки в помещениях, установка электросчетчика, электроразеток, выключателей, предохранителей, осветительных ламп с подключением источника энергии и проверкой работы схемы;

- монтаж силовых щитов с установкой предохранителей, выключателей и приборов (мотора, звонка и т. д.), с подключением энергии и проверкой работы схемы;

- монтаж узлов и приборов электронной аппаратуры с разработкой и подготовкой печатных плат для простейших приборов (транзисторных усилителей, мультивибраторов и т. п.), с подключением источника питания и проверкой их работоспособности;

- особенности выполнения монтажа электроосветительной проводки открытого и скрытого типов (оснастка, нормативы);

- инструменты, материалы, приборы, приспособления, применяемые при каждом виде электромонтажных работ, технология проверки качества выполненных работ.

При выполнении слесарных работ следует освоить следующие виды работ:

- измерение и разметку заготовок на металлах;

- рубку и резку металлов;

- сверлильные работы в стационарных условиях и на действующих устройствах СЦБ;

- нарезание резьбы на заготовках из металла.

#### **3.3 Ознакомительные экскурсии на действующие железнодорожные объекты**

Предполагается посещение не менее одного из объектов инфраструктуры железнодорожного транспорта: пост ЭЦ станции; пост управления сортировочной горкой, дом связи, тяговая подстанция.

# **3.4 Перечень теоретических вопросов к зачету**

(для оценки знаний)

1. Автоматическая локомотивная сигнализация непрерывного действия (АЛСН).

2. Полуавтоматическая блокировка.

. Автоблокировка постоянного тока.

. Автоблокировка с тональными рельсовыми цепями и централизованным размещением аппаратуры.

. Классификация элементов ЖАТ. Датчики.

7. Классификация реле ЖАТ.

8. Стрелочный электропривод (состав и принцип действия).

. Аппаратно-программный комплекс диспетчерского контроля (АПК-ДК).

. Однониточный план станции. Расстановка светофоров на станции.

. Двухниточный план станции.

. Классификация оптических систем светофорных головок.

. Диспетчерская централизация.

. Комбинированное реле (состав и принцип действия).

. Классификация рельсовых цепей.

. Назначение и классификация систем электрической централизации (ЭЦ).

. Система автоматического управления торможением (САУТ).

18. Автоблокировка с тональными рельсовыми цепями.

. Классификация светофоров по месту и способу установки.

. Микропроцессорная система централизации стрелок и сигналов.

. Структура систем автоматизации горочных процессов.

. Электропитание устройств автоматической блокировки.

. Назначение и принцип действия рельсовых цепей.

. Общие принципы телеуправления и телесигнализации.

. Системы технической диагностики на ходу подвижного состава.

. Напольные устройства горочной автоматики.

. Принципы построения систем автоблокировки.

. Назначение сигнальных показаний светофоров.

. Электропитание систем электрической централизации.

. Основные принципы работы диспетчерской централизации.

. Увязка станционных и перегонных устройств.

32. Сигнализация на железнодорожном транспорте.

. Расстановка светофоров на перегоне.

. Комплекс локомотивных устройств безопасности (КЛУБ).

. Местное управление стрелками. Пневмоочистка стрелок.

. Враждебные маршруты.

. Принципы передачи данных. Передача дискретных сообщений.

. Автоматическая переездная сигнализация и автошлагбаумы.

## **3.5. Перечень практических заданий к зачету** (для оценки умений)

1. Производство заземления. (Монтаж защитного заземления. Соединение шин. Присоединение к шинам заземления корпусов двигателей, пускателей и другого оборудования)

2. Разделка и сращивание проводов, паяние и лужение (разделка концов одножильных и многожильных проводов, изоляция концов проводов, пайка соединений проводов)

#### **3.6. Перечень практических заданий к зачету**

(для оценки навыков)

1. Монтаж электрических цепей (разметка и монтаж электрической цепи с открытой прокладкой проводов, расположение, разметка и монтаж аппаратов, приборов и арматуры. Монтаж и установка групповых щитков. Протягивание проводов в кабель канале, гофре, трубах.)

2. Монтаж и разделка кабелей (Разделка концов, отпайка кабелей и их соединение с помощью соединительных муфт и коробок. Зарядка штепсельной коробки. Проверка жил кабеля на обрыв и изоляции кабеля)

## **3.7 Типовые контрольные задания для тестирования**

Фонд тестовых заданий по дисциплине содержит тестовые задания, распределенные по разделам и темам, с указанием их количества и типа.

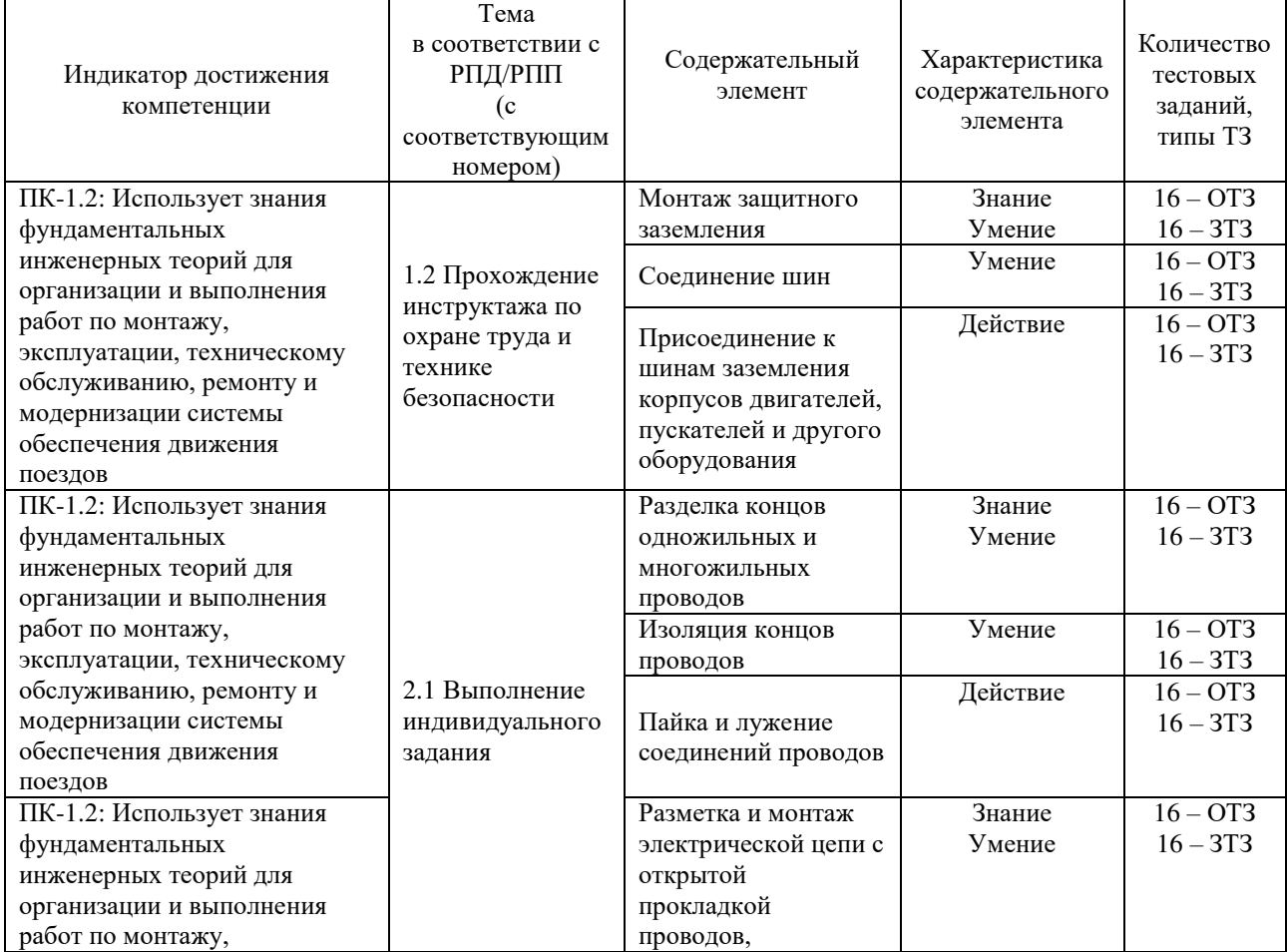

#### Структура фонда тестовых заданий по дисциплине «Практика учебная – ознакомительная»

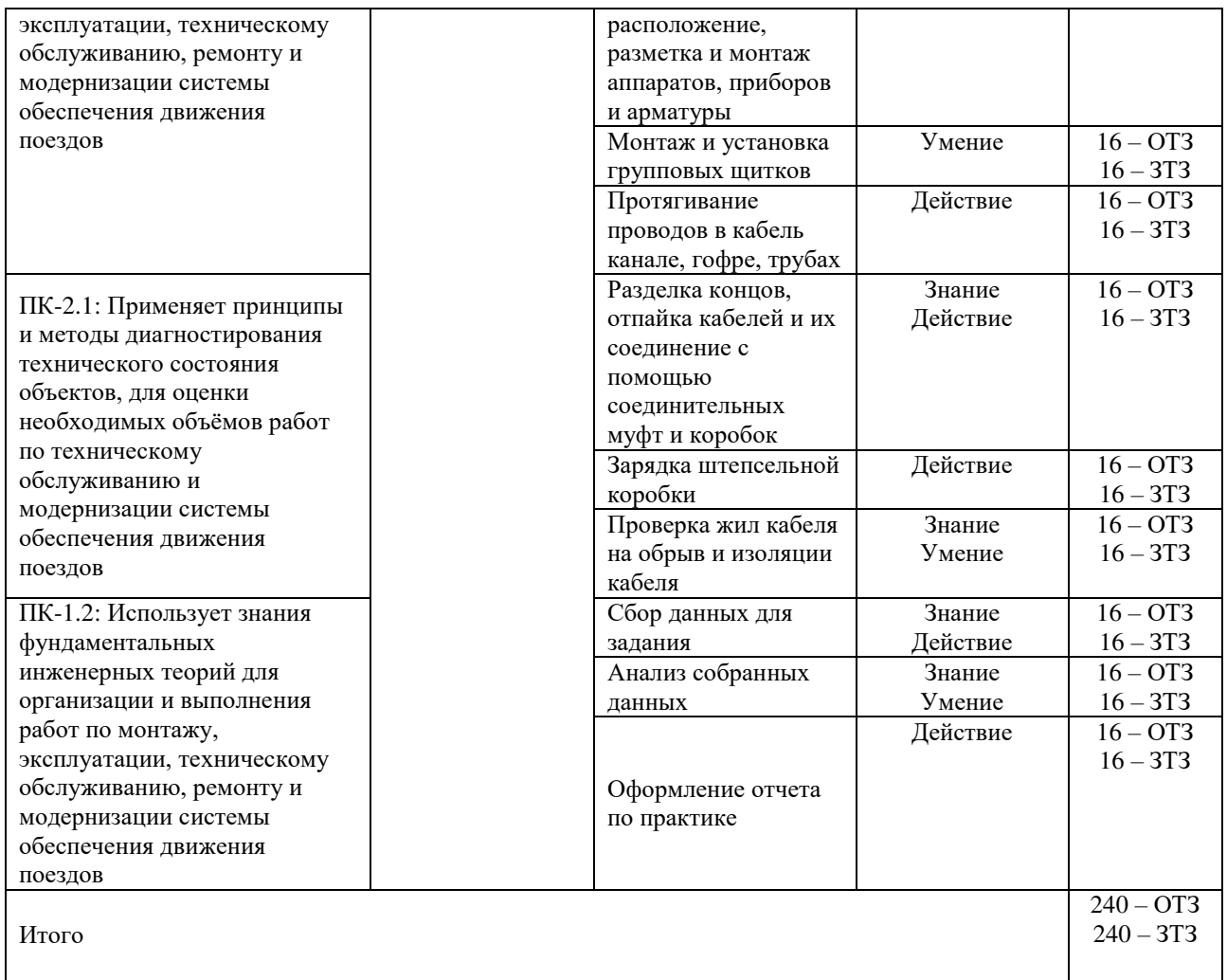

Полный комплект ФТЗ хранится в электронной информационно-образовательной среде КрИЖТ ИрГУПС и обучающийся имеет возможность ознакомиться с демонстрационным вариантом ФТЗ.

Ниже приведен образец типового варианта итогового теста, предусмотренного рабочей программой дисциплины.

> Образец типового варианта итогового теста, предусмотренного рабочей программой практики

Тест содержит 18 вопросов, в том числе 9 – ОТЗ, 9 – ЗТЗ.

Норма времени – 50 мин.

Образец типового теста содержит задания для оценки знаний, умений, навыков и (или) опыта деятельности.

1. Ток – это…

А) упорядоченное движение;

Б) движение молекул;

В) **упорядоченное движение заряженных частиц**;

Г) стационарное движение

2. Мощность – это…

А) количество зарядов проходящих в единицу времени через поперечное сечение;

## Б) **физическая величина, характеризующая скорость изменения, преобразования, передачи или потребления энергии**;

В) величина тока и напряжения через сопротивление;

Г) прямая характеристика

3. Электрическая цепь – это совокупность \_\_\_\_\_\_\_\_\_\_\_\_\_\_\_ и приёмников электроэнергии (**источников**)

4. Узел – это … в схеме, где сходятся три и более ветвей (**место**, **точка**)

5. Ветвь – это…

А) часть схемы;

Б) замкнутая часть схемы;

В**) часть схемы, ток в каждой точке которой один и тот же**;

Г) элемент схемы

6. Контур – это \_\_\_\_\_\_\_\_\_\_\_\_ часть схемы (**замкнутая**)

7. Система организационных и технических мероприятий и средств, обеспечивающих защиту людей от вредного и опасного воздействия электрического тока, электрической дуги, электромагнитного поля и статического электричества называется

## A) **Электробезопасность**

- Б) Транспортная безопасность
- В) Электротравма

Г) Охрана труда

8. Напряжение, возникающее между двумя проводящими частями или между проводящей частью и землей при одновременном прикосновении к ним человека или животного.

#### A) **Напряжение прикосновения**

Б) Напряжение шага

В) Напряжение на шинах тяговой подстанции

Г) Напряжение заземления

9. Напряжение между двумя точками на поверхности земли, на расстоянии 1 м одна от другой, которое принимается равным длине шага человека

A) Напряжение прикосновения

## Б) **Напряжение шага**

В) Напряжение на шинах тяговой подстанции

Г) Напряжение заземления

10. Электрическое соединение проводящих частей для достижения равенства их потенциалов – это \_\_\_\_\_\_\_\_\_\_\_\_\_ (**уравнивание потенциалов**)

11. Снижение разности потенциалов (шагового напряжения) на поверхности земли или пола при помощи защитных проводников, проложенных в земле, в полу или на их поверхности и присоединённых к заземляющему устройству, или путём применения специальных покрытий называется \_\_\_\_\_\_\_\_\_\_\_\_\_\_ (**выравнивание потенциалов**)

12. Преднамеренное электрическое соединение какой-либо точки сети, электроустановки или оборудования с заземляющим устройством – это (**заземление**)

13. Дополните. По назначению представленный на рисунке светофор является\_\_\_\_\_\_\_\_\_\_\_\_\_\_\_\_\_\_\_\_(записать в именительном падеже) (**проходной**)

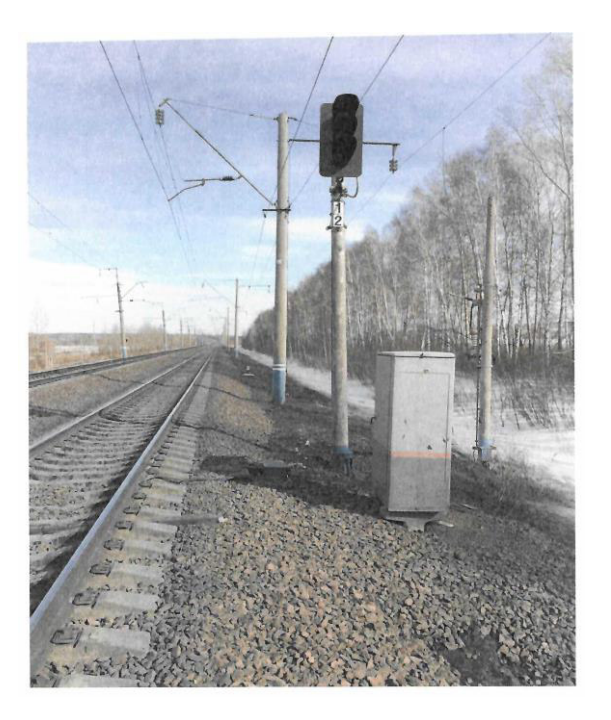

14. Дополните. По назначению представленный на рисунке светофор является (записать в именительном падеже)

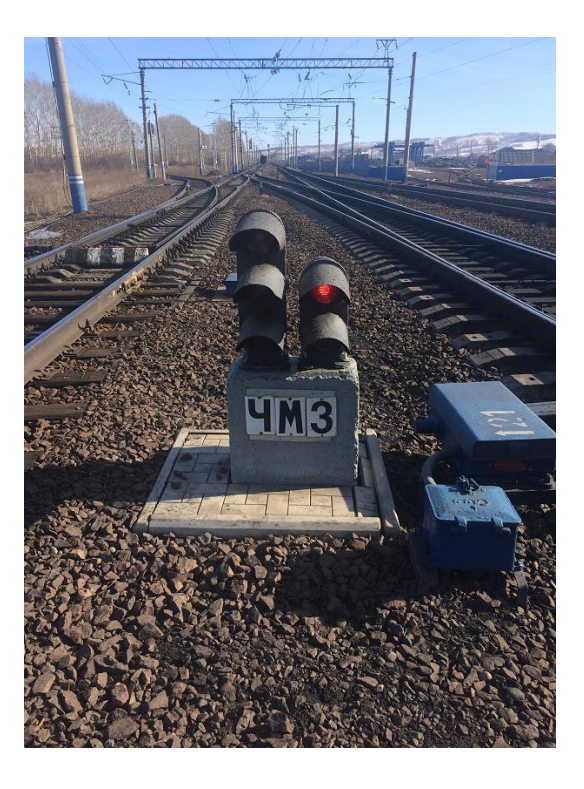

15. Дополните. По назначению представленный на рисунке светофор является\_\_\_\_\_\_\_\_\_\_\_\_\_\_\_\_\_\_\_\_(записать в именительном падеже) (**маневровый**)

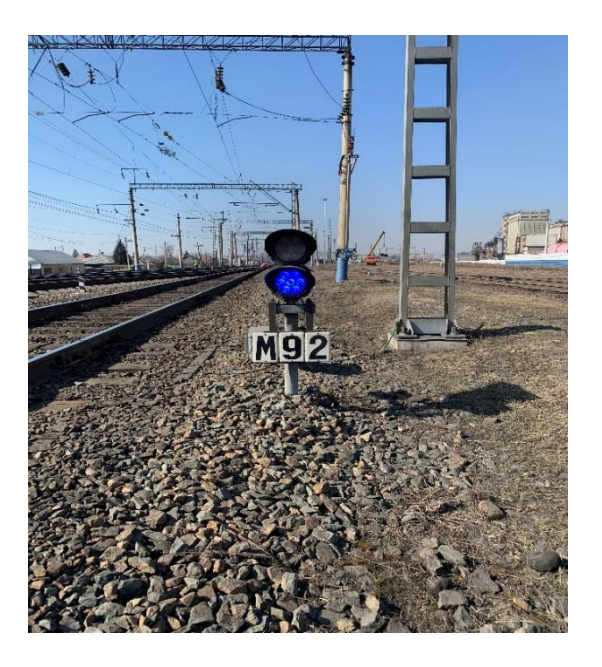

16. СЦБ – это \_\_\_\_\_\_\_\_\_\_\_\_\_ (**сигнализация, централизация и блокировка**)

17. Для возможности дистанционного перевода стрелки используется

## A) **Электропривод**

Б) Редуктор

В) Реле

Г) Трансформатор

18. Какое количество сигнальных цветов используется на железнодорожном транспорте?

- A) 3
- Б) 4
- В) **5**
- Г) 6

## **4 Методические материалы, определяющие процедуру оценивания знаний, умений, навыков и (или) опыта деятельности, характеризующих этапы формирования компетенций**

В таблице приведены описания процедур проведения контрольно-оценочных мероприятий и процедур оценивания результатов обучения с помощью оценочных средств в соответствии с рабочей программой практики.

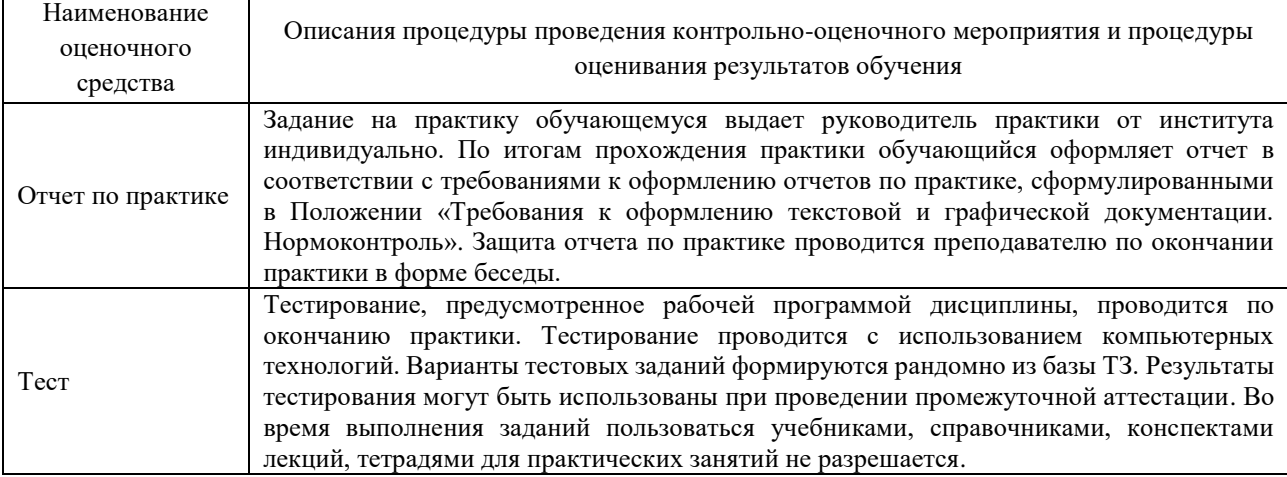

Для организации и проведения промежуточной аттестации (в форме зачета с оценкой) составляются типовые контрольные задания или иные материалы, необходимые для оценки знаний, умений, навыков и (или) опыта деятельности, характеризующих этапы формирования компетенций в процессе освоения образовательной программы:

– перечень теоретических вопросов к зачету для оценки знаний;

– перечень типовых простых практических заданий к зачету для оценки умений;

– перечень типовых практических заданий к зачету для оценки навыков и (или) опыта деятельности.

Перечень теоретических вопросов и примеры типовых практических заданий разного уровня сложности к зачету обучающиеся получают в начале семестра через электронную информационно-образовательную среду КрИЖТ ИрГУПС (личный кабинет обучающегося).

## **Описание процедуры проведения промежуточной аттестации по практике в форме зачета с оценкой и оценивания результатов обучения**

Руководитель практики от профильной организации в последний день практики:

– пишет отзыв руководителя о прохождении обучающимся практики;

– заполняет аттестационный лист по практике, оценивая уровни сформированности компетенций (качество выполнения обучающимся работ индивидуального задания на практику) у обучающегося по результатам прохождения практики; результаты оценивания заносит в следующую таблицу (уровень сформированности компетенции отмечается в таблице, например, знаком «+»; если за компетенцией закреплено несколько видов работы, то при оценивании уровня сформированности компетенции при прохождении практики учитываются все виды работы):

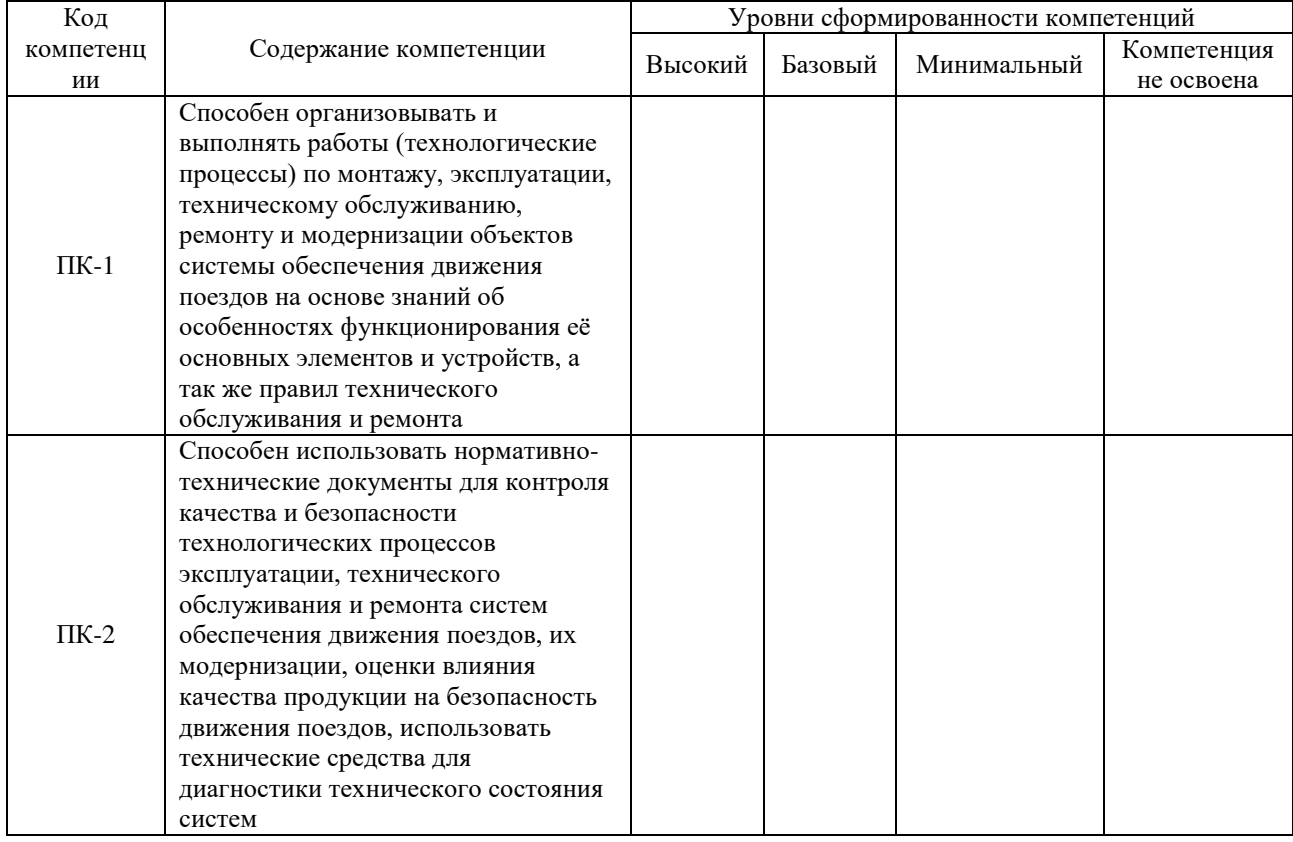

– выставляет оценку за выполнение программы практики.

Руководитель практики от профильной организации при оценивании уровня сформированности компетенции у обучающегося по результатам прохождения практики должен руководствоваться:

– четкостью владения обучающимся нормативной документацией;

– качеством и своевременностью выполнения обучающимся работ;

– качеством ведения отчетной документации;

– исполнительской дисциплиной обучающегося;

– наличием элементов рационализаторских предложений поступивших от обучающегося.

Обучающийся в последний день практики:

– сканирует или фотографирует отчетные документы по практике: отчет по практике, путевку на практику, листы для занесения поощрений и замечаний, отзыв руководителя от профильной организации и аттестационный лист по практике;

– отправляет отчетные документы по практике через электронную информационнообразовательную среду КрИЖТ ИрГУПС (личный кабинет обучающегося) руководителю практики от университета.

Руководитель практики от университета в последний день практики оценивает выполнение обучающимся индивидуального задания и прохождение обучающимся практики, учитывая:

– оценку, выставленную руководителем практики от профильной организации, за выполнение обучающимся программы практики;

– отзыв руководителя практики от профильной организации о прохождении обучающимся практики;

– отчет обучающегося по практике;

– отсутствие и (или) наличие поощрений и (или) замечаний.